## **Ukazatele**

#### Karel Richta a kol.

#### katedra počítačů FEL ČVUT v Praze

Přednášky byly připraveny s pomocí materiálů, které vyrobili Ladislav Vágner, Pavel Strnad, Martin Hořeňovský, Aleš Hrabalík, Martin Mazanec

© Karel Richta, 2015

#### Programování v C++, A7B36PJC 09/2015, Lekce 5

<https://cw.fel.cvut.cz/wiki/courses/a7b36pjc/start>

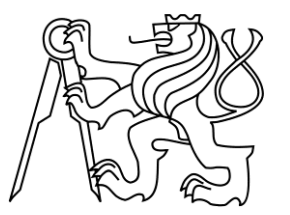

## **Tento týden**

- Ukazatele, pole, dynamická alokace paměti
- Na cvičení: implementace "C-style" vektoru

```
(rozhraní Vector na cvičení 5)
struct Vector { double* data; int alloc; int sz; };
void push back(Vector&, double);
void pop_back(Vector&);
double at(const Vector&, int);
double back(const Vector&);
int size(const Vector&);
void destroy(Vector&);
```
• Test se posouvá na 16. 11. 2015 (za dva týdny), bude v něm i látka z příštího týdne

## **Ukazatele**

- Ukazatel je abstrakce paměťové adresy ve vyšším programovacím jazyce.
- Proměnná typu ukazatel obsahuje adresu, na které se nachází zpřístupňovaná data:
	- proměnná,
	- objekt,
	- funkce,
	- jiný ukazatel.

## **Ukazatele**

- Deklarace proměnné typu ukazatel: **int** \***dataPtr**;
- Vyhradí v paměti prostor pro adresu:
	- typicky 4B pro 32-bit prostředí,
	- typicky 8B pro 64-bit prostředí.
- Proměnná **dataPtr** je ukazatel, který může ukazovat na hodnotu typu **int**.
- Deklarací není nastavena adresa **dataPtr** zatím ukazuje "někam do paměti".

## **Ukazatele - operace**

- Dereference (\*) zpřístupnění místa, kam ukazatel směřuje
- Adresa, reference (&) získání adresy paměťového místa (pořízení ukazatele)

**int a = 10; int \*p\_a = &a; // p\_a ukazuje na a int x = \*p\_a; // x je nyní rovno 10**

#### **Ukazatele - inicializace**

**int ival = 1024; int \*pi = nullptr; // ekvivalentní s pi = NULL, pi = 0 // podobné NULL referenci v Javě int \*pi2 = &ival; // pi2 inicializováno na adresu ival int \*pi3; // ok, pi3 je neinicializováno pi = pi2; // pi a pi2 ukazují na ival pi2 = NULL; // pi2 je nyní NULL std::string \*ps, str; /\* ps je ukazatel na string, str je string \*/ std::string \*ps1, \*ps2; /\* ps1 i ps2 jsou ukazatelé na string \*/**

## **Ukazatele**

- Vždy ukazatel inicializujte na adresu proměnné, pokud to je možné.
- Pokud to není možné, inicializujte ukazatel na nulu (nullptr, NULL, 0) – pak lze kontrolovat, zda je ukazatel platný.
- Statisticky je neinicializovaný ukazatel jedna z nejčastějších chyb – překladač ji neodhalí.

## **Ukazatele - hodnoty**

- Ukazatel může být inicializován na:
	- na "nulovou" adresu (0, NULL, nullptr), **double \*pd = nullptr;**
	- na adresu objektu stejného typu jako je ukazatel,

**double d = 6.022e23;**

**double \*pd = &d;**

– na jiný platný ukazatel stejného typu,

**double \*pd2 = pd;**

– na adresu jeden prvek za polem (pro potřeby iterace – nesmí být dereferencován).

## **Ukazatele – void \***

- Může ukazovat na objekt jakéhokoli typu **double pi = 3.14.1592;**  $\text{void *p\_pi} = \text{Lip}$
- Abychom mohli přistupovat k objektu na který ukazuje, musíme ho nejdříve přetypovat (viz další část přednášky).

### **Dereference**

```
sp1_{\rm s1}string sl("some value");
                                                   some value
string *sp1 = «s1;sp2\mathbf{s}^2string s2("another");another
string *sp2 = 8s2;// assign through sp1
                                     sp1_{\rm s1}// value in s1 changed
                                                  a new value
*sp1 = "a new value";
// assign to sp1
                                               \mathbf{s}2sp1// sp1 points to a different object
                                                     another
sp1 = sp2;
```
zdroj  $C_{++}$  Primer, 4<sup>th</sup> Edition, Addison-Wesley

## **Ukazatele vs. reference**

- Reference musí vždy odkazovat na nějaký objekt.
- Přiřazení do reference mění odkazovaný objekt. Nemůžeme referenci, donutit" odkazovat na jiný objekt.

**int ival = 1024, ival2 = 2048; int &ri = ival, &ri2 = ival2; ri = ri2; // změna hodnoty ival**

• Ukazatel můžeme pomocí přiřazení změnit – může ukazovat na jiný objekt.

> **int \*pi = &ival, \*pi2 = &ival2; pi = pi2; // pi i pi2 ukazují na stejný objekt**

## **Ukazatele na ukazatele**

• Můžeme jednoduše vytvořit ukazatel na ukazatel:

```
int ival = 1024;
int *pi = &ival; // pi ukazuje na ival 
int **ppi = π // ppi ukazuje na ukazatel na ival
```
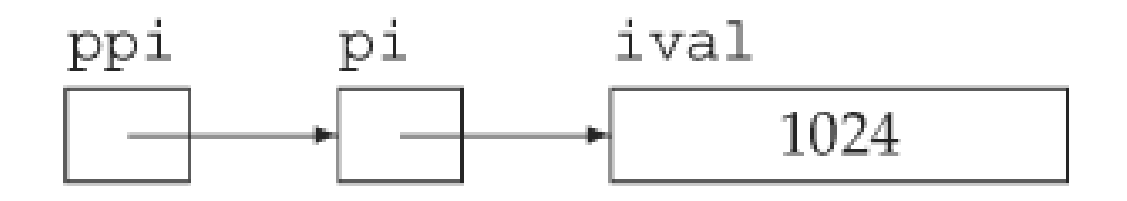

## **Ukazatele a pole**

• Pokud použijeme identifikátor pole ve výrazu, automaticky dojde ke konverzi na ukazatel na první prvek pole.

**int i\_arr[] = { 0, 5, 10 }; int \*p1 = i\_arr; /\* p1 ukazuje na 1. prvek pole i\_arr, tj. i\_arr[0] \*/ int \*p2 = &i\_arr[2]; /\* p2 ukazuje na 3. prvek pole i\_arr, tj. i\_arr[2] \*/**

## **Ukazatele a pole**

- Místo indexu můžeme k prvkům pole přistupovat pomocí pointerové aritmetiky.
- Můžeme vypočítat ukazatel pomocí přičítání a odčítání.

**int i\_arr[] = { 0, 5, 10 }; int \*p1 = i\_arr; /\* p1 ukazuje na 1. prvek pole i\_arr, tj. i\_arr[0] \*/ int \*p2 = &i\_arr + 2;/\* p2 ukazuje na 3. prvek pole i\_arr, tj. i\_arr[2] \*/**

• Odečtem dvou ukazatelů zjistíme kolik prvků daného typu je mezi nimi.

**ptrdiff\_t n = p2 – p1; // n je 2**

## **Ukazatele a pole**

- Pokud chceme získat hodnotu prvku pole: **int val = \*(pi + 3); // deref. ukazatele pi + 3 int val = \*pi + 3; // deref. pi a k tomu + 3**
- Závorky jsou nutné z důvodu priority!

## **Výpis pole**

```
int a[] = { 1, 2, 3, 4, 5 };
int *pbegin = a;
int *pend = a + 5; // Mohu dereferencovat pend?
for (int *p = pbegin; p != pend; p++) std::cout << *p << std::endl;
}
```
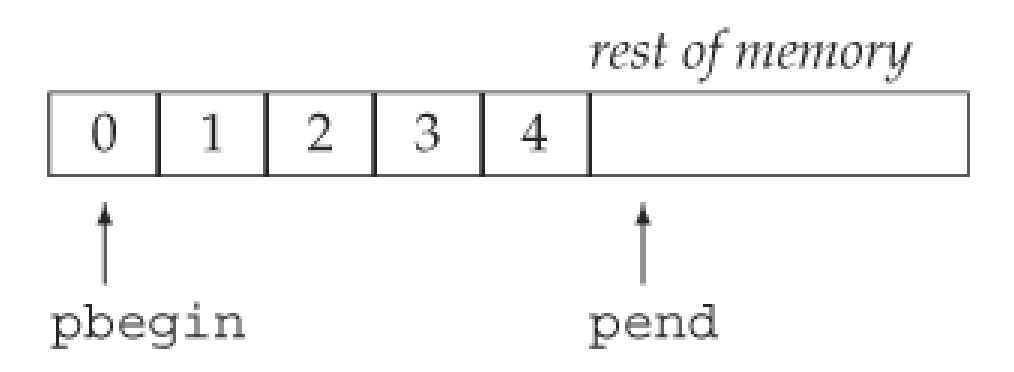

## **Výpis pole**

- Ukazatel pbegin ukazuje na 1. prvek pole  $a a[0]$ .
- Ukazatel pend ukazuje **za** poslední prvek pole a.
- pend slouží jako zarážka pro iteraci polem, nesmí být dereferencován!
- Ukazatele slouží pro pole podobně jako iterátory pro kontejnery v STL.

## **Ukazatele na konstantní objekty**

• Pokud chceme deklarovat ukazatel na konstantní objekt, musí i ten být *const*.

```
const double *cptr;
*cptr = 42; // chyba
const double pi = 3.14;
double *ptr = π // chyba: ptr není const
const double *cptr = π /* ok: cptr je ukazatel
                           na const.*/
double dval = 3.14;
cptr = &dval; /* ok: nemůžeme ale měnit hodnotu 
                    dval přes cptr */
```
## **Konstantní ukazatele**

- Konstantní ukazatel nemůžeme po inicializaci změnit (nemůžeme změnit na co ukazuje).
- Musí být při deklaraci inicializován.
- Můžeme měnit objekt na který ukazuje.

```
int errNumb = 0;
int *const curErr = &errNumb; /* curErr je 
                    konstantní ukazatel */
curErr = curErr; // chyba: curErr je const
if (*curErr) { errorHandler(); *curErr = 0; } // ok
```
## **Konstantní ukazatel na konstantní objekt**

- Kombinace předchozích dvou případů.
- Při deklaraci musí být inicializován na konstantní objekt.
- Nesmíme měnit na jaký objekt ukazuje ani objekt na který ukazuje.

**const double pi = 3.14159; // pi\_ptr je const a ukazuje na const const double \*const pi\_ptr = π** 

## **Ukazatele a typedef**

• Použití typedef může vést k nečekaným typům.

```
using pstring = string*;
const pstring cstr;
```
• Jaký je typ proměnné cstr? a) const string \* b) string \* const c) const string \* const

## **Ukazatele a typedef**

**using pstring = string\*;**

• **using** definuje typ pstring jako string\*

**const pstring cstr;**

• **const** je modifikátor pro typ string \*, což je ukazatel na string. **Správně je tedy b).**

**string\* const cstr;**

- Jsou v C++ především z důvodu kompatibility s C.
- Jedná se o pole prvků typu char, zakončené "nulou" **'\0'**.
- Lze je inicializovat pomocí řetězce.

```
char r1[] = "Ahoj"; // řetězec ve stylu C
char r2[] = { 'A', 'h', 'o', 'j' }; /* není řetězec
        ve stylu C, chybí "nula" na konci */
char r3[] = { 'A', 'h', 'o', 'j', 
'\0' };
       // řetězec ve stylu C
```
• Často se používají následujícím způsobem.

```
const char *cp = "some value";
while (*cp) {
       // dělej něco s *cp
       ++cp;
}
```
• Nikdy nezapomeňte na "nulu" na konci pole.

– Proč?

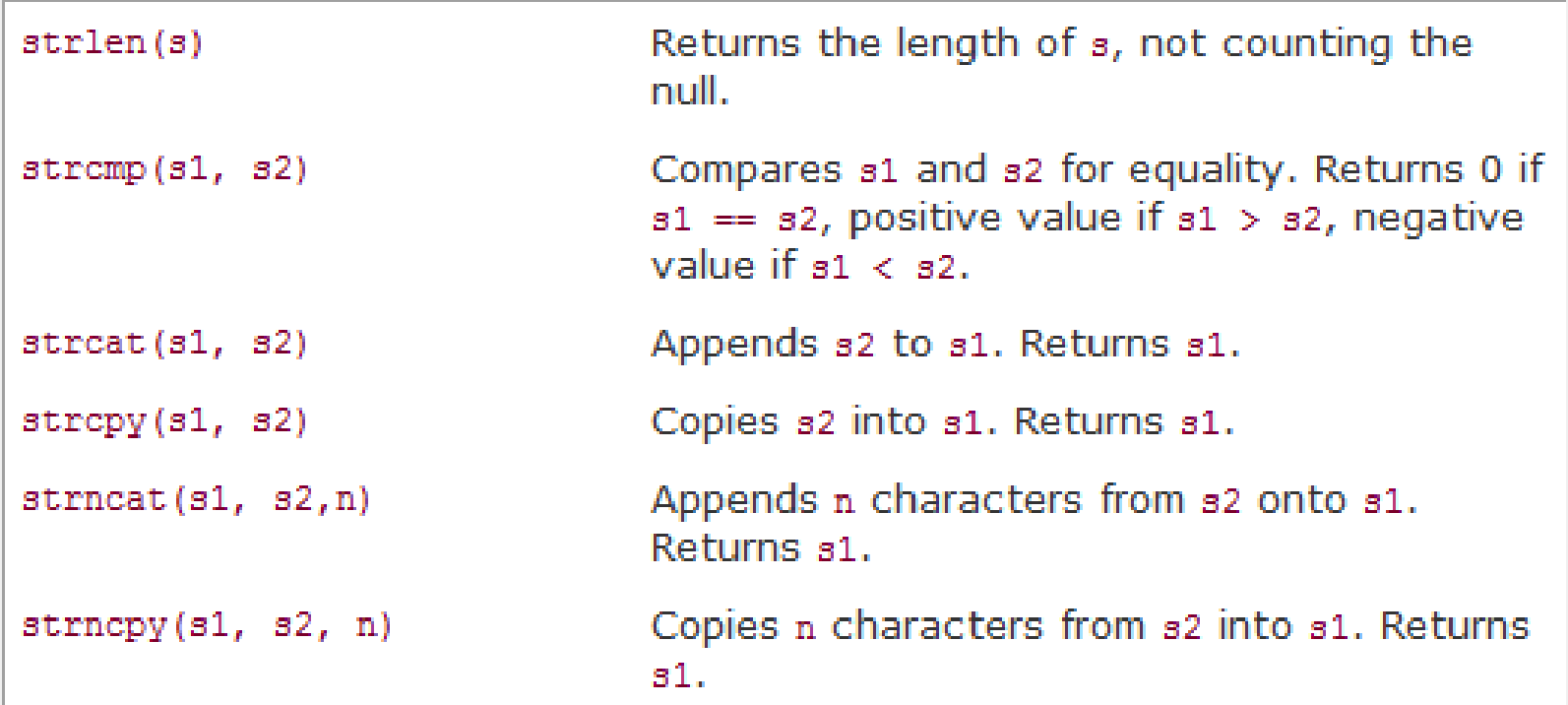

#### #include <cstring>

Knihovní funkce, zdroj C++ Primer, 4<sup>th</sup> Edition, Addison-Wesley

- Nikdy neporovnávejte přímo, místo toho použijte funkci strcmp (nebo ještě lépe strncmp).
- Nikdy nezapomeňte ukončovací znak, knihovní funkce jeho přítomnost nekontrolují.
	- Ani nemohou kontrolovat potřebovaly by vědět, jak je řetězec dlouhý.
- Volající je zodpovědný za správnou velikost polí.
- Doporučuji přečíst si sekci 4.3 v C++ Primer.

## **Dynamicky alokovaná pole**

- Staticky alokované pole má několik nevýhod:
	- 1. velikost pole musí být známa při překladu
	- 2. pole existuje pouze do konce bloku, kde bylo alokováno (často nežádoucí)
	- 3. jeho velikost je po vytvoření neměnná
- Dynamicky alokované pole odstraňuje nevýhody 1 a 2.
- Pomocí opakované alokace se dá odstranit i nevýhoda 3.
- DAP musí být explicitně uvolněno programátorem.

## **Dynamicky alokovaná pole**

• DAP alokujeme pomocí operátoru new.

```
// pole s 10 neinicializovanými prvky typu int 
int *pia = new int[10];
```
- Operátor new vrací ukazatel na první prvek nově vytvořeného pole.
- Pole je vytvořeno na haldě (heap).
- Pokud je typem prvků třída, pak je zavolán pro každý z prvků implicitní konstruktor.

## **Dynamicky alokovaná pole**

• Pokud je typ prvků primitivní typ, pak prvky nejsou inicializovány

**int \*pi = new int[10]**;

• O inicializaci prvků na implicitní hodnotu můžeme požádat překladač takto:

**int \*pi = new int[10]()**; **// inicializuje prvky na 0**

• Pokud pole již nepotřebujeme, uvolníme ho: **delete[] pi;**

## *Příklad: dynamicky alokovaná pole*

```
#include <iostream>
int main() {
     std::cout << "Jak dlouhy retezec se chystas napsat? ";
     int delka; std::cin >> delka;
     char* retezec = new char[delka + 1]; // proč + 1?
     std::cout << "Tak ho napis: ";
     std::cin >> retezec;
     std::cout << "Doufam, ze jsi ho nenapsal moc dlouhy.\n";
     std::cout << "Napsal jsi: " << retezec << "\n";
     delete[] retezec; // tuto paměť už nepotřebujeme
}
```
## **Vícerozměrná pole**

• V C++ neexistuje vícerozměrné pole jako datový typ, místo toho používáme pole polí.

> **int ia[3][4]; /\* ia je pole 3 prvků, každý prvek obsahuje pole 4 prvků typu int \*/**

• Inicializace pole: **int ia[3][4] = { { 0, 1, 2, 3 }, { 4, 5, 6, 7 }, { 8, 9, 10, 11 } }; int ia[3][4] = { 0, 1, 2, 3, 4, 5, 6, 7, 8, 9, 10, 11 };**

## **Ukazatelé a vícerozměrná pole**

- Vícerozměrná pole: **int ia[3][4]; /\* pole velikosti 3, každý prvek je pole int velikosti 4 \*/ int(\*ip)[4] = ia; // ip je ukazatel na pole 4 intů ip = &ia[2]; // ia[2] je pole 4 intů**
- Pozor na závorky!

**int \*ip[4]; // pole 4 ukazatelů na int int(\*ip)[4]; // ukazatel na pole 4 intů** 

• Doporučuji číst definici zevnitř ven: ip je ukazatel na int[4]

## **Typedef a vícerozměrná pole**

• Typedef nám zjednoduší práci s vícerozměrnými poli.

**int ia[3][4] = { {11,12,13,14}, {21,22,23,24}, {31,32,33,34} };**

**using** int array =  $int[4]$ ; // nebo: typedef int int array[4];

```
for (int_array *p = ia; p != ia + 3; ++p) {
     for (int *q = *p; q != *p + 4; ++q) {
         std::cout << *q << " ";
     }
     std::cout << "\n";
}
```
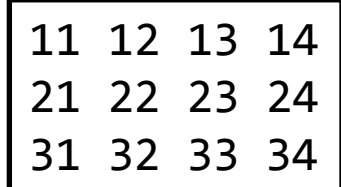

# **The End**

## **Reference a dereference**

- Adresa:
	- **&** *X* kde *X* je označení datového objektu nebo funkce
- Je-li *X* typu *T*, pak &*X* je typu *T*\*, tzn. ukazatel na *T*
- Dereference (zpřístupnění objektu, na který ukazuje ukazatel):
	- **\*** *X* kde *X* je výraz typu ukazatel
- Je-li *X* typu *T\**, pak \**X* je typu *T*
- Příklady:

**int i, \*pi = &i;/\* pi obsahuje adresu i \*/ char c, \*pc = &c;/\* pc obsahuje adresu c \*/ \*pi = 25;/\* do i se uloží 25 \*/ \*pc = 'a';/\* do c se uloží 'a' \*/ pi = pc;/\* chyba \*/**

## **Reference a dereference (pokračování)**

• Příklady:

**char str[] = "Hello, word"; char \*ptr = &str[2]; /\* ptr pbsahuje adresu 3. prvku řetězce \*/ \*ptr = '1'; /\* změní se 3. prvek řetězce \*/**

## **Aritmetika s ukazateli**

- Ukazatelé mohou být operandy sčítání a odčítání
- Dovolené kombinace a typ výsledku:

 $T^*$  + int ->  $T^*$ *T***\* - int ->** *T***\*** *T\* - T\* ->* **int**

- Přičtení *n* k ukazateli typu *T\** znamená jeho změnu o *n*-násobek délky typu *T,* podobně odečtení a rozdíl ukazatelů*.*
- Příklady:

```
int a[10], *p = a;
*(p + 3) = 10;/* do a[3] se uloží 10 */
/* vynulování pole a */
for (p = 8a[0]; p \le 8a[9]; p++) * p = 0;/* nebo */
for (p = 8a[0]; p \le 8a[9]; *p++ = 0);/* nebo */
for (p = a; p \le a + 9; *p++ = 0);
```
## **Indexace**

- Syntaxe: *X* **[** *Y* **]** , kde jeden výraz je typu ukazatel na *T* a druhý typu *int*, výsledek je typu *T*
- Jméno pole prvků typu *T* je konstantní ukazatel na *T*
- Příklady:

**int a[10], i, \*p; a[1] = 5; p = a; \*(p + 2) = 0; p[2] = 0;**

- Výraz *X* [ *Y* ] je ekvivalentní s \*(*X* + ( *Y* ) )
- Žádná kontrola indexů se neprovádí
- Vícerozměrná pole jsou pole polí, indexace v každém rozměru zvlášť

**int mat[2][3]; mat[1][2] = 1; // Neplést s mat[1,2]** <sup>38</sup>

## **Přetypování (casting)**

- Explicitní změna typu (většinou u ukazatelů), může znamenat změnu vnitřní reprezentace
- **Syntaxe**:

```
( T ) X
```
kde *T* je označení skalárního typu nebo **void**a *X* je výraz skalárního typu

• **Příklady**:

```
int a, b; float r;
r = (float)a / b;
int *p;
char *q;
q = p; /* V C++ chyba, v C varovné hlášení */
q = (char*)p; /* O.K. */
```
• Přetypování může být složitější, pokud se jedná o objekty, jejichž typ se může měnit (např. ukazatel na nějakou hierarchii tříd). Pak je nutno rozlišovat, zda má být přetypování statické, či dynamické a je nutno používat operátory static\_cast<typ>, příp. dynamic\_cast<typ>:

```
 q = static_cast<char*>(p);
```
#### **Formální parametry (abstraktní deklarátor)**

V popisu formálních parametrů v deklaraci funkce, při přetypování, nebo jako parametr operátoru sizeof lze vypustit identifikátor, lze uvést pouze specifikaci typu, tj. použít **abstraktní deklarátor** (abstraktní, neboť neobsahuje identifikátor):

```
vrací
```
int \* ukazatel na int<br>char (\*)(int) ukazatel na funkci z int char (\*)(int) ukazatel na funkci z int do char<br>unsigned \*[4] pole 4 ukazatelů na unsigned unsigned \*[4] pole 4 ukazatelů na unsigned<br>int (\* (\*)())() bole 4 ukazatel na funkci, kter ukazatel na funkci, která

libovolným

ukazatel na funkci s

počtem parametrů vracející

40

```
int
Příklad:
double fce(double, int*);
```
Deklarace profilu funkce **fce**, která má dva parametry (double a int\*) a vrací hodnotu typu double. Parametry jsou abstraktní, neboť nemají jména.

# **Příklad: načtení řádky znaků**

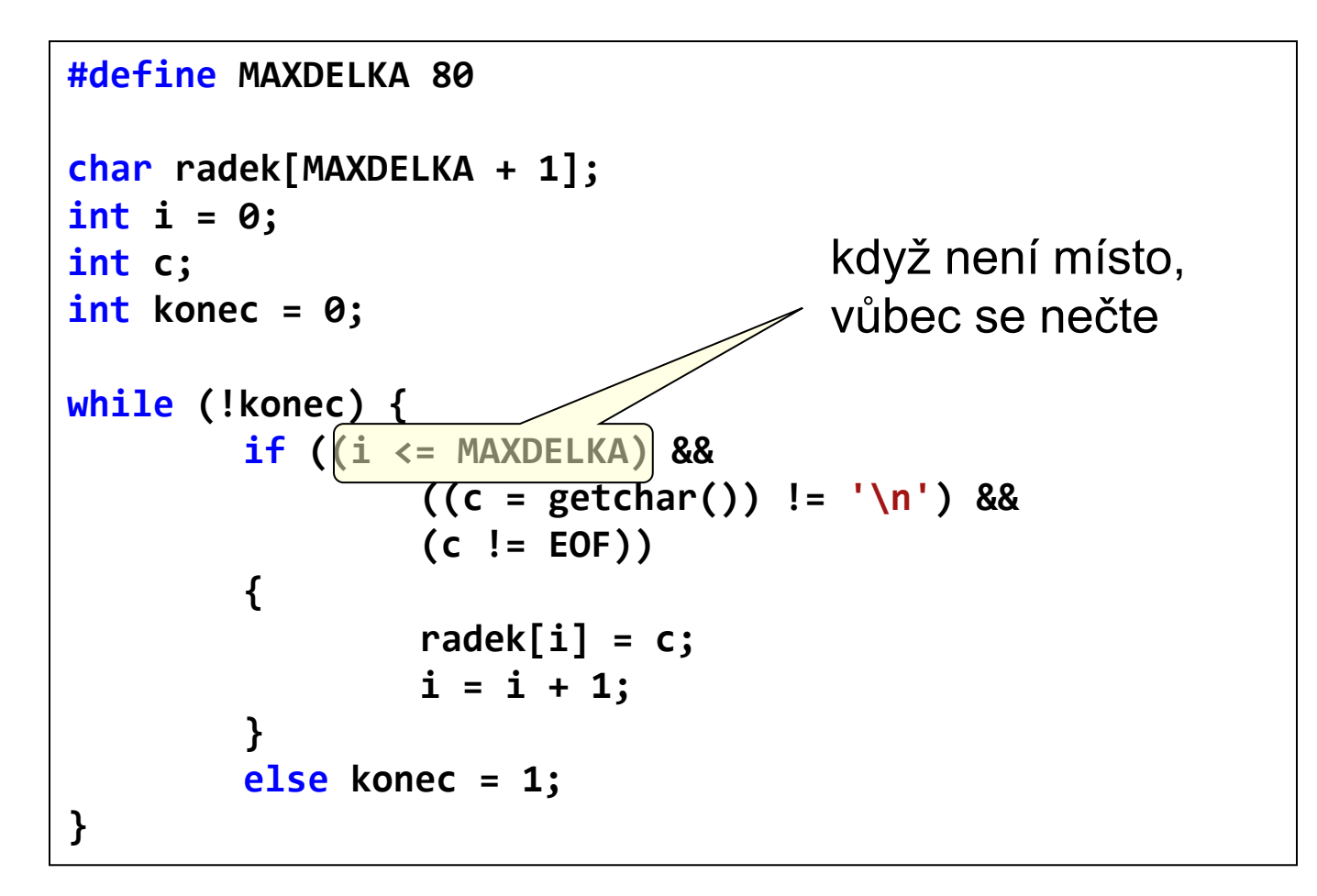

## **Selekce**

- Zpřístupnění položky struktury, třídy nebo unionu
- Přímá selekce:

*X . položka* kde *X* je výraz typu **struct** nebo **union**

- Nepřímá selekce (přes ukazatel): *X* **->** *položka* kde *X* je výraz typu ukazatel na **struct** nebo **union**
- *X* -> *položka* je zkratkou za (\**X*) *. položka*
- Příklad:

**struct { int a; char b; } x, \*px = &x; x.a = 1; px->b = 'a'; (\*px).b = 'a';/\* totéž \*/**

## **Operátor délky typu**

- Zjištění velikosti vnitřní reprezentace objektu nebo typu
- Syntaxe:

**sizeof** *výraz* nebo **sizeof (** *označení typu* **)** 

- Výsledek v bytech (přesněji nejmenších adresovatelných jednotkách), typu **size\_t** (většinou **unsigned**)
- Výraz se nevyhodnocuje, jména polí se nekonvertují na ukazatele!
- Příklady:

**int pole[] = { 1, 2, 3, 4 };**